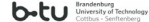

## **Study Programme Environmental and Resource Management - M.Sc. Stand: Winter Smester 2023/2024**

Mandatory Modules for all Students:<br> [41421](https://www.b-tu.de/qisserver3/rds?state=modulBeschrDetailInfo&moduleParameter=modDescr&struct=auswahlBaum&nextdir=qispos/modulBeschr/bearbeiter&next=redTree.vm&createInfoTree=Y&create=blobs&expand=1&nodeID=auswahlBaum|modul:pordnr=10188&lastState=modulBe) Introdcution to ERM II - 6 CP<br> [41514](https://www.b-tu.de/qisserver3/rds?state=modulBeschrDetailInfo&moduleParameter=modDescr&struct=auswahlBaum&nextdir=qispos/modulBeschr/bearbeiter&next=redTree.vm&createInfoTree=Y&create=blobs&expand=1&nodeID=auswahlBaum|modul:pordnr=11719&lastState=modulBe) Study Project - 12 CP

## List of Compulsory Elective Modules:

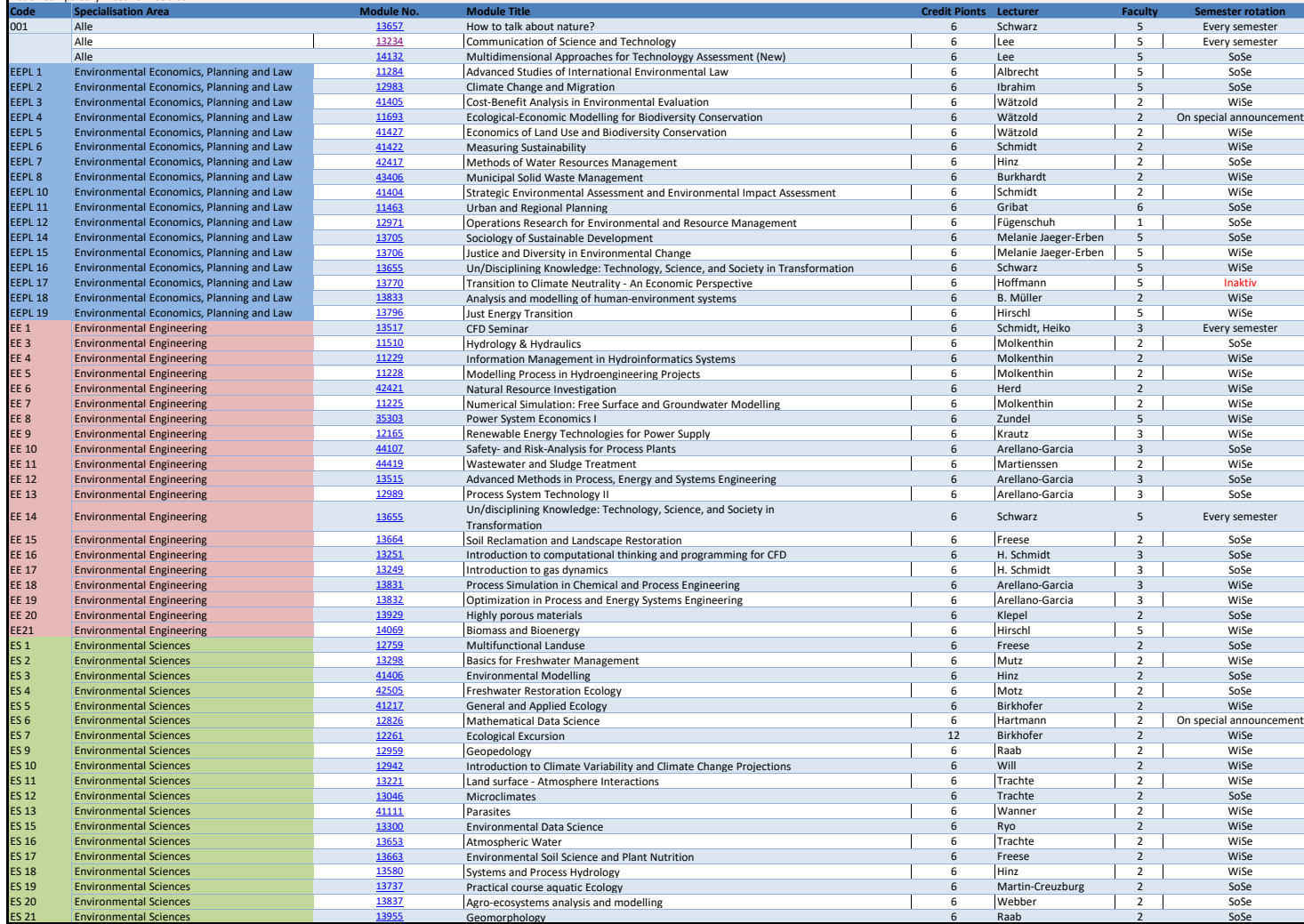